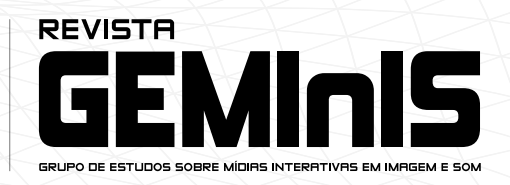

# PIXILLATION NO VINE: BANALIDADES ANIMADAS

## PIXILLATION ON VINE: ANIMATED TRIVIALITIES

sheron neves

Doutoranda do PPGCOM/PUCRS E-mail: sheron\_n@hotmail.com

> NEVES, Sheron. Pixillation no vine: banalidades animadas. Revista GEMInIS, São Carlos, UFSCar, v. 9, n. 2, pp.79-92, mai. / ago. 2018.

> > Enviado em: 17 de outubro de 2018 / Aceito em: 08 de novembro de 2018

### RESUMO

Este artigo buscou analisar de que forma alguns usuários do Vine, aplicativo de vídeo do Twitter, lançado em 2013, reproduziram características da técnica de *pixillation* de Norman McLaren. Ao estabelecer correlações entre a obra *Two Bagatelles* (1953) e as animações criadas no Vine por Ian Padgham e Jack Bethmann sessenta anos mais tarde, verificamos que a configuração simplificada e as propriedades exclusivas de captação e edição do app teriam contribuído para criar um estilo de animação bastante similar ao *pixillation* – tanto em termos de temática como no resultado estético obtido.

**Palavras-chave**: Linguagem audiovisual. Animação. Norman McLaren. Dispositivos móveis. Vine.

## **ABSTRACT**

This article has attempted to analyze the ways in which some users of Vine – Twitter's video app released in 2013 – reproduced certain characteristics of Norman McLaren's *pixillation* technique. By establishing connections between McLaren's short film *Two Bagatelles* (1953) and the animations created on Vine by Ian Padgham and Jack Bethmann sixty years later, we have concluded that the app's simplified configuration and exclusive shooting e editing features have contributed to create a style of animation which greatly resembles *pixillation* – both in terms of subject as well as aesthetical result.

**Keywords:** Audiovisual language. Animation. Norman McLaren. Mobile devices. Vine.

3

## **Introdução**

ano é 1953. Norman McLaren, que até a data já havia produzido diversos<br>filmes de animação para o *National Film Board of Canada* – incluindo o<br>premiado curta-metragem *Neighbours* –, realiza *Two Bagatelles<sup>1</sup>* em parceria filmes de animação para o *National Film Board of Canada* – incluindo o premiado curta-metragem *Neighbours* –, realiza *Two Bagatelles*<sup>1</sup> em parceria com o amigo Grant Munro. O curta é dividido em duas partes, uma sem nenhuma relação com a outra, a não ser pelo uso da técnica *pixillation* e pela atuação de Munro. O título é autoexplicativo<sup>2</sup>: duas "tolices", ou duas "banalidades", criadas em um final de semana por dois amigos munidos de uma câmera, criatividade e disposição para explorar novas linguagens.

Avancemos agora para o ano de 2013. O site de rede social Twitter lança o Vine<sup>3</sup>, que permite criar micro vídeos em *loop4* sem a necessidade de conhecimento prévio das técnicas de produção audiovisual. Disponibilizado de forma gratuita, o aplicativo – que até o início de 2017 funcionou também como rede social digital5 – torna-se um dos mais baixados na loja da Apple naquele ano (RUIC, 2013). Alguns usuários começam a se destacar ao usar uma estética similar ao *pixillation* de McLaren. Entre eles estão Ian Padgham<sup>6</sup>e Jack Bethmann<sup>7</sup>, que passam também a criar suas próprias "banalidades", munidos apenas de um smartphone.

Este artigo tem por objetivo examinar a forma como alguns usuários do Vine recuperaram características do *pixillation*, técnica criada pelo célebre animador escocês (radicado no Canadá) Norman McLaren. Ao possibilitar a criação de micro vídeos que emulam uma linguagem popularizada por McLaren na metade do século XX, o aplicativo teria contribuído para reacender o interesse neste estilo de animação e popularizar sua estética sessenta anos mais tarde.

O trabalho terá por base pesquisa bibliográfica e entrevistas com Padgham e Bethmann, além da análise de quatro micro vídeos de sua autoria. Após um

<sup>1</sup> Disponível em: [https://www.nfb.ca/film/two\\_bagatelles.](https://www.nfb.ca/film/two_bagatelles) Acesso em: 02 jun. 2017.

<sup>2</sup> *Bagatelle* na língua inglesa é utilizado para descrever algo sem importância, trivial, tolo.

<sup>3</sup> No início de 2017, o Vine deixou de existir como site de rede social, passando a ser exclusivamente um aplicativo de captação e edição de vídeos, rebatizado de Vine Camera.

<sup>4</sup> Palavra inglesa que significa "aro", utilizada também para caracterizar um ciclo interminável. Trata-se de uma característica dos vídeos do Vine, assim como dos GIFs animados, que se repetem em um ciclo infinito.

<sup>5</sup> Ou "site de rede social" (SRS), de acordo com o conceito de Recuero (2009).

<sup>6</sup> Perfil de Padgham no Vine:<https://vine.co/origiful>. Acesso em: 02 jun. 2017.

<sup>7</sup> Perfil de Bethmann no Vine: <https://vine.co/GentlemanJACK>. Acesso em: 02 jun. 2017.

4

breve contexto histórico, procuramos estabelecer correlações entre *Two Bagatelles* de McLaren e alguns dos vídeos criados por Padgham e Bethmann no Vine. A decisão de debruçar-se sobre o despretensioso Two Bagatelles, em detrimento de outras obras mais prestigiadas do animador, se deve ao fato do curta de dois minutos possuir um aspecto experimental, lúdico, descerimonioso, características presentes também em boa parte dos vídeos criados no Vine. A escolha dos dois *viners* foi baseada no fato de ambos terem ganhado fama dentro daquela comunidade pelas suas animações extremamente  $\mathop{\mathrm{simples}}\nolimits$  e criativas, sendo frequentemente destacados dentro do Canal de Arte $^{\mathrm{s}}$  do Vine.

## **Pixillation: a arte dos movimentos impossíveis**

De acordo com Donald McWilliams, realizador do documentário "*Creative Process: Norman McLaren*", o prestigiado animador teria criado o termo *pixillation* a partir da expressão "*pix*", uma abreviação da palavra "*picture*" – foto em inglês. Entretanto, o termo teria sido "soletrado errado universalmente", sendo escrito frequentemente com apenas um "L" (MCWILLIAMS, s/d, tradução nossa9). Em *On the Farm* (1951), um dos primeiros filmes no qual McLaren testou a técnica, vemos a "oficialização" do termo: nos créditos iniciais, a palavra *pixillation* aparece escrita em um muro, confirmando que, de fato, a grafia correta seria com duas letras "L" (KERBER, 2016, p. 84)

McLaren teria se inspirado nos "*trick films*" (ou filmes de trucagem) franceses do inicio do século XX. Entre estes estariam os experimentos do cinematógrafo e mágico francês Georges Méliès, que se utilizava de trucagens para fazer objetos serem substituídos ou desaparecerem em cena (MCWILLIAMS, s/d). Kerber (2016, p. 43) chama a atenção para o fato de que em *Nouvelles Luttes Extravagantes* (1900), por exemplo, Méliès utiliza técnicas de trucagem muito semelhantes àquelas posteriormente empregadas por McLaren – inclusive o clássico efeito de "trocar de roupa sem se mexer", presente na segunda parte de *Two Bagatelles*. Neste mesmo trecho é possível também observar a troca de atores, outro efeito comum no *pixillation*. Neste caso específico, o próprio McLaren troca de posição com Munro (ver último frame da Fig. 2) durante uma sequência de tomadas rápidas, algo praticamente impossível de ser percebido a olho nu.

O pixillation seria um misto de fotografia, animação e live-action, afirma Kerber (2016, p. 58). Para a pesquisadora, a principal diferença entre o *pixillation* e as outras técnicas de animação seria a presença do corpo humano. Ao animar seres vivos e fazer com que se movimentem como bonecos, a técnica produz um efeito cômico e ao mesmo tempo grotesco (p. 115). Em função destes movimentos estranhos, que descreve

<sup>8</sup> Canal que dava destaque para vídeos artísticos. Outros canais oferecidos eram o de comédia, de esportes, de música, de moda, de comida e de animais.

<sup>9</sup> No original: "*universally misspelt as pixilation".*

como "impossíveis", Kerber entende a técnica como uma "possiblidade visual de feitiço sobre os seres e objetos do mundo em que vivemos" (p. 46).

Outro aspecto interessante em relação ao *pixillation*, e que o aproxima das animações criadas no Vine, é que a técnica tende a ser bastante popular entre animadores iniciantes, sendo frequentemente usada no ensino dos primeiros passos desta arte (GASEK, 2012, p. 32).

## **Two Bagatelles: uma animação entre amigos**

*Two Bagatelles* foi lançado logo após *Neighbours*10 receber o Oscar de melhor documentário de curta-metragem em 1953. Nele, McLaren seguiu experimentando com o *pixillation*, inclusive reaproveitando algumas cenas originalmente filmadas para *Neighbours*.

> Nem Munro nem eu levamos a produção a sério. A primeira parte é uma sobra de Neighbours. A segunda fizemos em um domingo para nos entreter (MCLAREN: MASTER'S EDITION, 2006, apud KERBER, 2016, p. 92).

Dividido em duas partes – *On The Lawn* (Fig. 1) e *In The Backyard* (Fig. 2) – sem relação nenhuma uma com a outra, não existe no filme a preocupação em apresentar uma narrativa no sentido tradicional. Assim, o curta-metragem

> [...] mostra ao espectador como é incrível e curioso o resultado de um pixillation, como há magia nos movimentos absurdos executados pelo ator, no caso Grant Munro. Ele desliza, voa, sobe e desce uma escada deslizando, tem as suas roupas trocadas, desaparece, reaparece (KERBER, 2016, p. 42).

<sup>10</sup> O filme conta a história de dois vizinhos lutando até a morte pelo direito a uma flor que nasce na divisa entre os dois terrenos, fazendo uma alusão aos horrores da guerra e às disputas ideológicas da época.

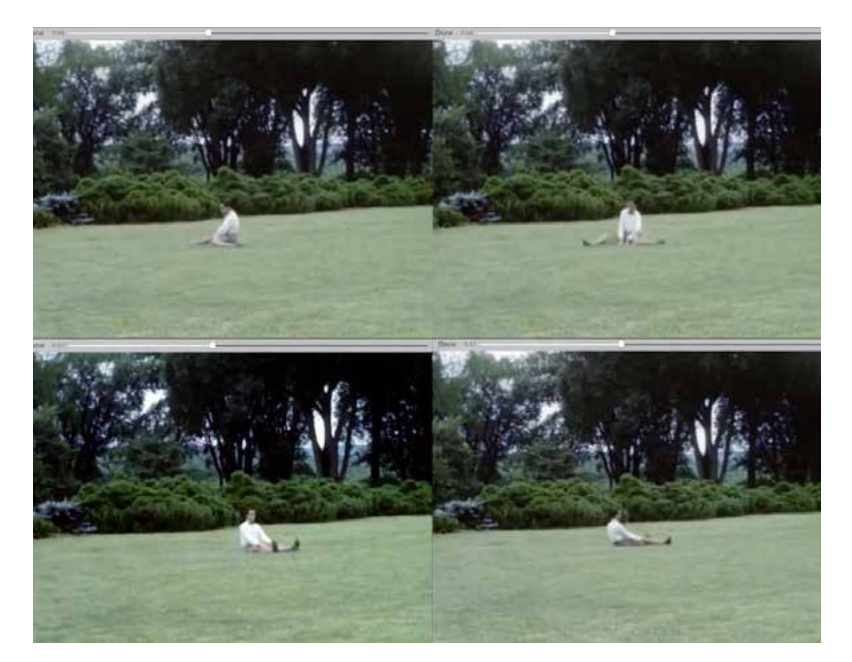

Fonte: *Two Bagatelles (Norman McLaren, 1953)*

Figura 2 - Capturas de tela de *Two Bagatelles* (Parte 2)

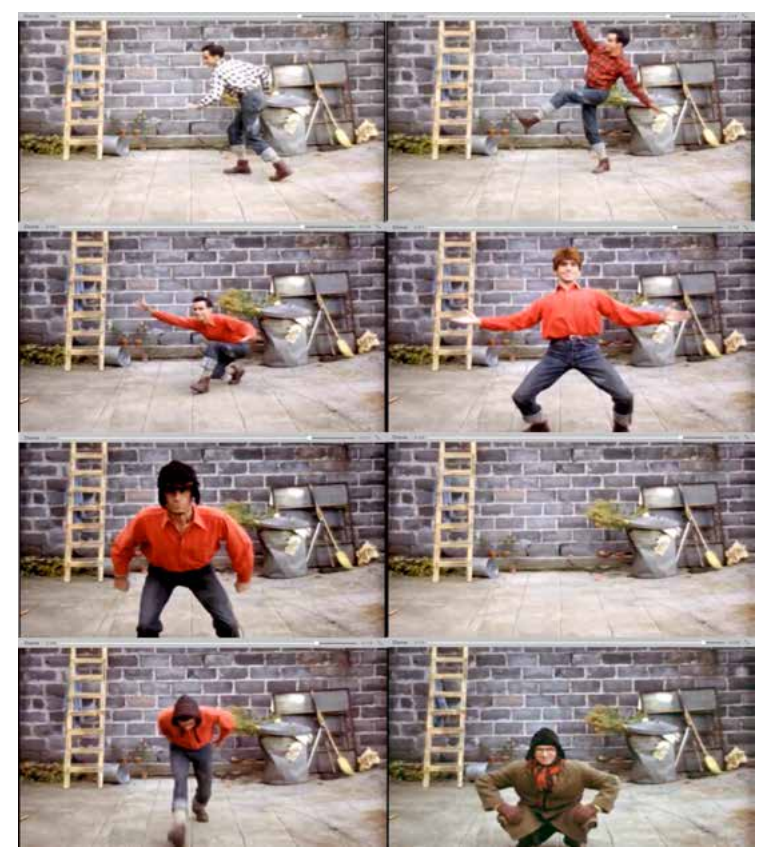

Fonte: *Two Bagatelles* (Norman McLaren, 1953

Sem uma história específica para narrar (se comparada à narrativa linear tradicional), McLaren e Munro – que assina a codireção da obra – ficam livres para brincar com pequenos fragmentos de filme e explorar os limites da técnica. Tanto a primeira como a segunda parte do curta-metragem mostram uma coleção de imagens triviais: na primeira Munro desliza pelo gramado como se estivesse patinando; na segunda, movimenta-se desvairadamente pelo pátio como se fosse uma marionete. A cada segundo, dois ou mais movimentos acontecem, tudo num ritmo frenético.

Neste sentido, poderíamos propor que a linguagem de *Two Bagatelles* tem muito em comum com aquela explorada em alguns vídeos on-line contemporâneos. Como argumentam Tietzmann e Rossini (2013), o predomínio do filme enquanto discurso organizado – que atende às exigências uma indústria cinematográfica composta por grandes estúdios – fez com que narrativas fragmentadas se tornassem secundárias. "Apesar de todos os movimentos vanguardistas dos anos 20 e 30, que tentaram se insurgir contra o predomínio do audiovisual narrativo, foi ele que imperou (e ainda impera) como padrão tradicional" (ibid, p. 4). Mas segundo os autores, algumas formas periféricas (entre elas videoclipes e jogos digitais) teriam ajudado a romper com os padrões hegemônicos do audiovisual narrativo e facilitado a aceitação dos modos de exposição mais fragmentados da atualidade.

Se seguirmos o raciocínio dos autores, o curta de McLaren estaria próximo ao formato fragmentado encontrado em movimentos vanguardistas da primeira metade do século XX, assim como em manifestações mais recentes como videoarte, videoclipes, e, por que não, também vídeos produzidos através de aplicativos para dispositivos móveis – como o Vine.

## **Vine: animação para câmeras conectadas**

Lançado pelo Twitter em 2013, o Vine, surge como um produto típico de um cenário onde câmeras conectadas democratizam a produção audiovisual. O termo *networked camera*, proposto por Tifentale (2015), é bastante pertinente para indicar esta "câmera em rede", que se comunica com o externo através de uma via de duas mãos: permitindo produzir e consumir conteúdo audiovisual ao mesmo tempo. Outra característica essencial desta câmera conectada é a adjacência (BRUNET, 2007); ou seja, em oposição às câmeras cinematográficas tradicionais, ou mesmo às câmeras digitais portáteis, a câmera do smartphone está sempre ao alcance da mão de seu proprietário.

O Vine permitia criar e compartilhar micro vídeos de seis segundos, destacando-se desde o início pela sua facilidade de uso, mesmo entre pessoas sem conhecimento formal das técnicas de produção audiovisual. Bastava tocar na tela para começar

a gravar e, com toques leves e rápidos, era possível produzir *takes* curtíssimos, que podiam ser editados, multiplicados, encurtados e reordenados<sup>11</sup>. Devido a essa característica, tornou-se bastante popular para a produção de animações *stop motion* (quadro a quadro).

O *loop*12 era outra particularidade do Vine. Para Poulaki (2015), os vídeos on-line foram influenciados pela estrutura em *loop* dos GIFs animados e pelo seu potencial como microunidades narrativas. Em seu artigo sobre a cultura do loop on-line, a pesquisadora defende que "através do loop, a curta duração produz duração" (POULAKI, 2015, p. 5, tradução nossa13). Com o *loop*, vídeos e GIFs retornam ao inicio ininterruptamente, naquele "exato momento em que a pessoa sente o impulso para rebobinar e assistir novamente o clímax" (WEINER, 2010, apud MIGLIOLI; BARROS, 2013, p. 71), beneficiando em especial a visualização de conteúdos audiovisuais curtos. Assim, se considerarmos a previamente mencionada "possibilidade visual de feitiço" do *pixillation* (KERBER, 2016, p. 46), poderíamos argumentar que tal "feitiço" é potencializado no Vine, em função do efeito hipnotizante do *loop*. Inicialmente uma caraterística dos GIFs animados, esta estética de "ciclo ininterrupto" contribuiu para a popularidade do Vine, diferenciando-o da plataforma concorrente da época, o Instagram, que só incluiu o *loop* em seus vídeos dois anos mais tarde.

## **Dois viners, uma técnica**

Selecionamos para este estudo dois *viners* que simulam a linguagem e a estética do *pixillation*, e para melhor examinar seu estilo e técnica elegemos duas animações de cada – duas *bagatelles* criadas e postadas no Vine.

Ian Padgham foi um dos defensores da bandeira dos "*vines* naturais" (ou seja, produzidos sem ajuda de programas de edição externos), usualmente identificados pelas *hashtags* #AllNaturalVine ou #OrganicVine. Os dois vídeos selecionados pertencem a esta categoria, ambos feitos sem o auxílio de aplicativos complementares e sem acompanhamento musical (o próprio som entrecortado do ambiente funciona como trilha incidental). O primeiro14 se passa na praia, e o segundo $15$  nas ruas de Londres (Fig. 3). Ambos mostram sua esposa em atividades triviais, passando a ideia de diversão e remetendo à frase de McLaren sobre a realização da segunda parte de *Two Bagatelles:*  "[...] fizemos em um domingo para nos entreter" (MCLAREN: MASTER'S EDITION,

<sup>11</sup> Algumas destas facilidades só surgiriam após algumas atualizações. Uma das mais importantes foi a de agosto de 2015, que permitia adicionar música aos vídeos editados no *app*.

<sup>12</sup> Esta era uma característica dos vídeos assistidos no Vine, ou seja, postados dentro do site.

<sup>13</sup> No original: *"Through the loop, shortness generates duration".*

<sup>14</sup> Disponível em:<https://vine.co/v/bIhYEzuHUQb>. Acesso em 07 jun. 2017.

<sup>15</sup> Disponível em: [https://vine.co/v/hazr3MdQpqU.](https://vine.co/v/hazr3MdQpqU) Acesso em 07 jun. 2017.

2006, apud KERBER, 2016, p. 92).

Padgham acredita que uma das principais contribuições do Vine foi justamente facilitar o acesso e democratizar o processo de produção. Como declarou em entrevista:

> Historicamente, apenas poucos privilegiados tinham acesso às ferramentas para fazer vídeoarte. Mas agora qualquer um com um celular pode testar qualquer técnica empregada pelos primeiros cinematógrafos (2017, tradução nossa<sup>16</sup>).

> > Figura 3 - Capturas de tela de duas animações de Ian Padgham

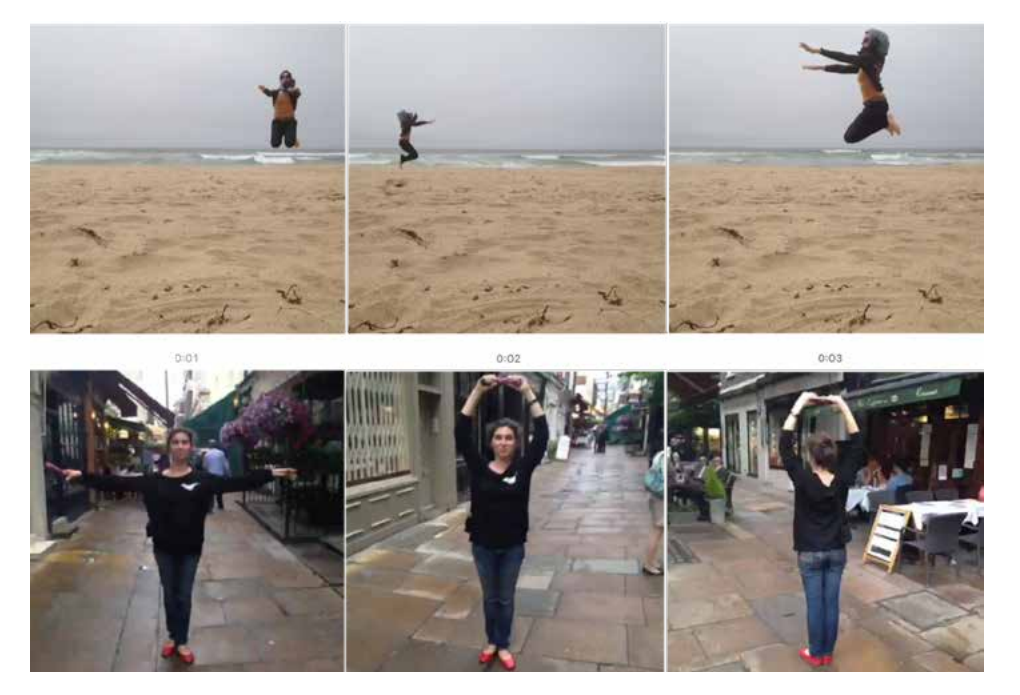

Fonte: Vine

Apesar de já possuir alguma experiência com a linguagem audiovisual, ele desconhecia a obra de McLaren quando iniciou seus experimentos com no Vine, algo que hoje vê como uma vantagem.

> Por sorte eu só conheci o trabalho de McLaren mais tarde. Se já conhecesse eu me sentiria ou muito intimidado em tentar seu estilo ou teria evitado fazer algo parecido. Mas já que estava descobrindo algo novo sem qualquer ideia pré-concebida, eu me senti livre para tentar qualquer coisa (PADGHAM, 2017, tradução nossa<sup>17</sup>).

## Já o americano Jack Bethmann (Fig. 4) iniciou um pouco mais tarde no aplicativo,

<sup>16</sup> No original:*"Historically, only a privileged few had access to the tools to make video art. But now anyone with a phone can test any technique early cinematographers employed".*

<sup>17</sup> No original:*"Luckily I didn't learn about McLaren until later on. I think that if I had known his work I would have been either too intimidated to try his style or I would have avoided doing similar things".*

e somente ganhou fama dentro do site a partir de 2014, após criar uma divertida série de vídeos chamada "*How to make your girlfriend bring you a beer*" (em tradução livre "Como fazer sua namorada lhe trazer cerveja"). Na primeira animação selecionada<sup>18</sup>, Bethmann utiliza um recurso bastante criativo: a "interferência" do próprio diretor, que ao colocar seu dedo bem próximo à câmera do celular cria uma ilusão de ótica, dando a falsa ideia de que um dedo gigante estaria manipulando o personagem (que  $\acute{e}$ , neste caso, sua namorada na vida real). A segunda animação<sup>19</sup> conta com a atuação de seu próprio filho. Feito após a atualização de 2015 do aplicativo, este *vine* já conta com os benéficos dos efeitos sonoros, que ajudam a criar a impressão de que o menino está realmente "dirigindo" dentro de casa. Os movimentos lembram alguns trechos da primeira parte de *Two Bagatelles*, onde o ator, sentado, desliza pelo gramado.

Figura 4 - Capturas de tela de duas animações de Jack Bethmann

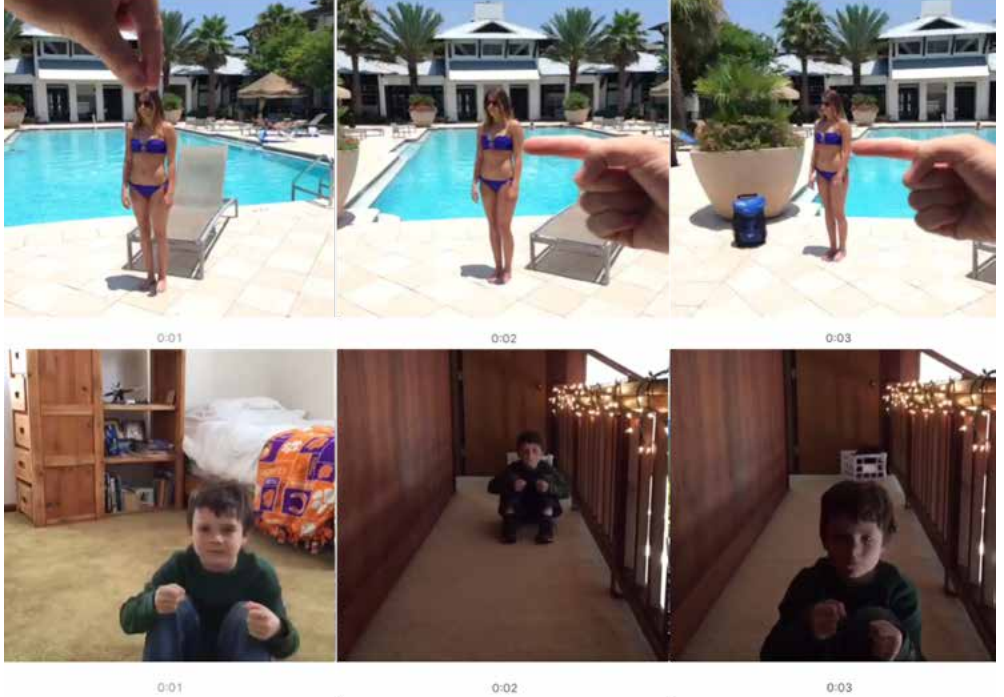

Fonte: Vine

Em entrevista, Bethmann confessou que desconhecia a obra de McLaren na época em que começou a brincar com o aplicativo. Atualmente dono da *Six Second Promotions*, produtora especializada em criar micro vídeos para empresas nas redes sociais, Bethmann declarou que hoje já está familiarizado com as obras de McLaren, que considera: "[...] fascinantes se levarmos em conta a tecnologia da época" (2017, tradução nossa20). Entre as informações mais curiosas a virem à tona durante sua entrevista está

<sup>18</sup> Disponível em: <https://vine.co/v/MFF51AZjdaV>. Acesso em 07 jun. 2017.

<sup>19</sup> Disponível em: [https://vine.co/v/OtiZ01KTJtu.](https://vine.co/v/OtiZ01KTJtu) Acesso em 07 jun. 2017.

<sup>20</sup> No original: "*fascinating given the technology of his time".*

o fato de que, antes de iniciar no Vine, Bethmann não possuía absolutamente nenhuma experiência em qualquer área relacionada à produção audiovisual.

> Eu tinha zero experiência em vídeo, edição, ou produção. Estava simplesmente criando vídeos utilizando as propriedades únicas do aplicativo Vine. Na verdade, eu nem sabia o que era stop motion! (BETHMANN, 2017, tradução nossa<sup>21</sup>).

## **Um legado intuitivo?**

Em seu estudo sobre fotografia em dispositivos móveis, Okabe e Ito (2003) detectaram que usuários de câmeras de celular tendem a "elevar objetos e eventos do contrário ordinários a ocorrências 'dignas de foto'" (apud MILLER e EDWARDS, 2007, tradução nossa<sup>22</sup>. Em seu estudo sobre o impacto da mobilidade na nossa percepção de tempo na contemporaneidade, Igarza (2009) descreve o surgimento de "bolhas de tempo ocioso" no cotidiano dos indivíduos. Intervalos de ócio onde breves narrativas fragmentadas – o que o pesquisador argentino chama de "microconteúdos" – são criadas e consumidas em questão de minutos, afetando toda a economia dos meios de comunicação (p. 42). Trata-se de um conceito útil para se compreender algumas das práticas encontradas no Vine, onde o registro de pequenas banalidades do cotidiano é facilitado pela ubiquidade da tecnologia móvel. É durante tais momentos que o móvel, defende o pesquisador argentino, nos oferece algo de emoção, de imaginação, e de entretenimento (p. 128).

Tietzmann e Rossini (2013) ressalvam que, dentro do cenário contemporâneo de hiperconexão e câmeras ubíquas, o público consumidor/produtor acaba por retomar "fórmulas e soluções há muito exploradas, antes de o caráter narrativo do cinema se consolidar". Este tipo de prática leva os autores a concluir que o público, "embora há mais de um século consumindo audiovisuais, não os produz utilizando uma gramática tão refinada quanto a que consome". No entanto, complementam, este mesmo público é capaz de "intuitivamente, recorrer ao estilo utilizado pelos pioneiros da imagem em movimento quando quer registrar algum fato que o interessa" (p. 8)

Desta forma, seguindo as linhas de raciocínio de Okabe e Ito (2003), Igarza (2009), e Tietzmann e Rossini (2013), e após observar os vídeos de Padgham e Bethmann, seria possível propor que também os usuários do Vine converteram fragmentos banais do cotidiano em ocorrências dignas de registro, em "microconteúdos" compartilhados a partir de suas câmeras conectadas. E, ao fazê-lo, recorreram – mesmo que intuitivamente – a estilos que remetem aos primórdios da imagem em movimento.

<sup>21</sup> No original: *"I had zero background in video, editing, or production. I was simply creating videos utilizing the unique features from the Vine app. In fact, I didn't even know what stopmotion was!"*

<sup>22</sup> No original:*"elevate otherwise ordinary objects and events to 'photo-worthy' occurances".*

## **Considerações finais**

Como enfatizam Kilpp e Montaño (2012, p. 130), o "acesso a ferramentas (hardware e software) para produção de vídeo tem se tornado cada vez mais comum". Tal afirmação se torna ainda mais pertinente quando consideramos que ambos, hardware e software, encontram-se hoje embutidos em um único aparelho. Assim, em um ambiente midiático onde 43% da população mundial possui *smartphones* (PEW RESEARCH CENTER, 2016), surge a necessidade de melhor compreender o universo da produção audiovisual via aplicativos móveis, suas práticas, referenciais e impactos na audiovisualidade contemporânea.

Este artigo procurou compreender de que forma os usuários do Vine teriam recuperado – mesmo que inadvertidamente – características da técnica de *pixillation* de Norman McLaren, e o quanto o aplicativo teria auxiliado na utilização desta linguagem. Através de entrevistas com os *viners* Padgham e Bethmann, conhecidos por suas animações, detectamos que nenhum dos dois tinha familiaridade com a técnica de McLaren quando começaram seus experimentos com o aplicativo de vídeo. O formato simplificado e as propriedades exclusivas de captação e edição do Vine, alegam, teriam contribuído para criar um estilo de animação similar em resultado ao *pixillation*, técnica surgida há mais de sessenta anos e que, por sua vez, teria sido influenciada pelos *trick films* dos primórdios do cinema (FERDINAND; NICOLAU, 2015). Os trabalhos de Padgham e Bethmann muito têm em comum com *Two Bagatelles*, curta-metragem todo feito em *pixillation* no qual McLaren volta sua câmera para a banalidade de um domingo entre amigos, e a converte em algo artístico e "digno de registro". Com a câmera apontada para atividades tão ordinárias quanto caminhar pelas ruas ou pular na areia da praia, Padgham e Bethmann adicionam um toque de magia e estranhamento a estas cenas, passando assim a "deslizar" no lugar de caminhar, a "voar" ao invés de pular. A atuação de familiares e amigos contribui para a criação de um clima caseiro, lúdico, semelhante àquele encontrado em *Two Bagatelles*.

A diferença essencial entre o *pixillation* de *Two Bagatelles* e aquele presente nos trabalhos de Padgham e Bethmann parece estar na simplificação da técnica, que, com o aplicativo, torna-se acessível até mesmo a usuários inexperientes. Através do Vine, uma nova versão – digital e simplificada – do *pixillation* de McLaren – laborioso e em película – ressurge nas telas. Mas não naquelas das salas de cinema e de galerias de arte, mas dos dispositivos móveis espalhados pelo planeta. Ao invés de películas de dois minutos, micro vídeos de seis segundos. No lugar de uma audiência restrita, um público sem fim, que, por sua vez, pode tornar-se também produtor, sem a necessidade de equipamentos dispendiosos e complexos. Apenas um *smartphone* e uma conexão à internet.

## **Referencias bibliográficas**

BETHMANN, J. **Entrevista** [e-mail], 9 jun. 2017.

BRUNET, K. Fotografia por celular: questionando novas práticas e dinâmicas de comunicação. In: **Anais do Congresso Brasileiro de Ciências da Comunicação**. São Paulo: Intercom, 2007. Disponível em: http://www.intercom.org.br/ papers/nacionais/2007/resumos/R1567-1.pdf. Acesso em: 22 out. 2017.

FERDINAND, L.; NICOLAU M. O primeiro cinema em seis segundos: a recuperação de elementos cinematográficos através da plataforma Vine. **Culturas Midiáticas**, ano VIII, n. 14, jan-jun/2015, p. 79-94.

IGARZA, R. B**urbujas de ocio: nuevas formas de consumo cultural**. Buenos Aires: La Crujia, 2009.

KERBER, M. **Magia e animação**: pixillation, seres vivos e objetos cotidianos. Dissertação de Mestrado, USP/ECA, São Paulo: 2016.

KILPP, S.; MONTAÑO, S. Trânsitos e conectividades na web: uma ecologia audiovisual. **MATRIZes**, São Paulo, ano 6, n. 1, jul./ dez. 2012, p. 129-143. Disponível em: [www.revistas.usp.br/matrizes/](http://www.revistas.usp.br/matrizes/article/viewFile/48054/51814) [article/viewFile/48054/51814.](http://www.revistas.usp.br/matrizes/article/viewFile/48054/51814) Acesso em: 10 mar. 2017.

MCWILLIAMS, D. **Creative Process**: Norman McLaren [documentário], Canadá, NFB, 1990. Disponível em: [https://www.nfb.ca/film/](https://www.nfb.ca/film/creative_process_norman_mclaren) [creative\\_process\\_norman\\_mclaren.](https://www.nfb.ca/film/creative_process_norman_mclaren) Acesso em: 12 mar. 2017.

MCWILLIAMS, D. Norman McLaren: hands-on animation. **National Film Board of Canada** [website] s/d. Disponível em: [https://www.nfb.](https://www.nfb.ca/playlists/donald_mcwilliams/mclaren) [ca/playlists/donald\\_mcwilliams/mclaren](https://www.nfb.ca/playlists/donald_mcwilliams/mclaren). Acesso em: 10 mar. 2017.

MIGLIOLI, S.; BARROS, M. Novas tecnologias da imagem e da visualidade: GIF animado como videarte. **Sessões do Imaginário**, Porto Alegre, ano XVIII, n. 29, 2013/1, p. 68-75.

MILLER, A. D.; EDWARDS, E. K. Give and take: A Study of Consumer Photo-Sharing Culture and Practice. **CHI 2007**, 28 abr.- 3 maio 2007, San Jose, California. Disponível em: [http://www.cc.gatech.edu/~keith/](http://www.cc.gatech.edu/~keith/pubs/chi2007-photosharing.pdf) [pubs/chi2007-photosharing.pdf](http://www.cc.gatech.edu/~keith/pubs/chi2007-photosharing.pdf). Acesso em: 31 maio 2017.

PADGHAM, I. **Entrevista** [e-mail], 31 maio 2017.

PEW RESEARCH CENTER. **Smartphone ownership and internet usage continues to climb in emerging economies** [report]. Fev. 2016. Disponível em: <http://www.pewresearch.org>Acesso em: 24 jun. 2017.

POULAKI, Maria. Featuring shortness in online loop cultures. **Empedocles**: European Journal for the Philosophy of Communication, 2015, v. 5, n. 1-2, p. 91-96.

RUIC, G. Os apps mais baixados de 2013. **Exame**, 27/12/2013. Disponível em: [http://exame.abril.com.br/tecnologia/os-apps-mais](http://exame.abril.com.br/tecnologia/os-apps-mais-baixados-de-2013-para-iphone-e-ipad)[baixados-de-2013-para-iphone-e-ipad.](http://exame.abril.com.br/tecnologia/os-apps-mais-baixados-de-2013-para-iphone-e-ipad) Acesso em: 06 fev. 2014.

TIETZMANN, R.; ROSSINI, M. O registro da experiência no audiovisual de acontecimento contemporâneo. **XXII Encontro Anual da Compós**, UFBA, Salvador, jun. 2013. Disponível em: [http://compos.](http://compos.org.br/data/biblioteca_1998.pdf) [org.br/data/biblioteca\\_1998.pdf](http://compos.org.br/data/biblioteca_1998.pdf). Acesso em: 10 abr. 2017.

TIFENTALE, A. Art of the masses: from Kodak Brownie to Instagram. **Networking Knowledge Special Issue**: Be Your Selfie, v. 8, n. 6, nov. 2015, p. 1-16. Disponível em: [http://ojs.meccsa.org.uk/index.php/netknow/article/view/399.](http://ojs.meccsa.org.uk/index.php/netknow/article/view/399) Acesso em: 2 jun. 2017.